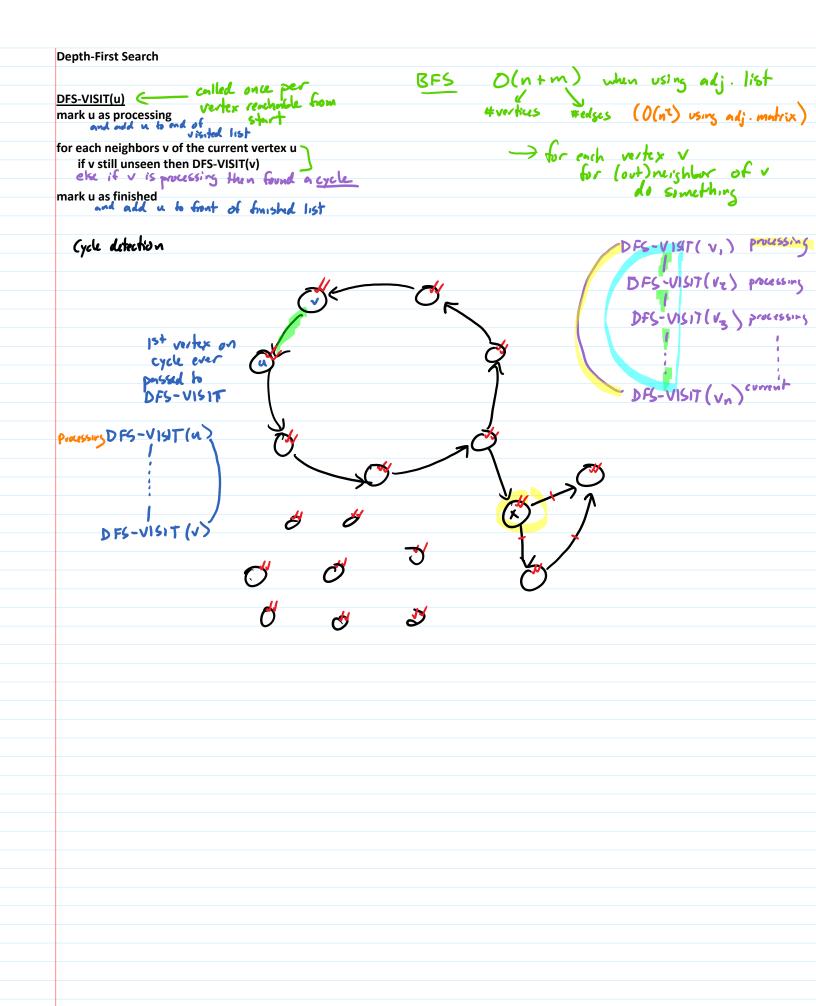

5 given directed acyclic simple, order vertices sit. all edges so

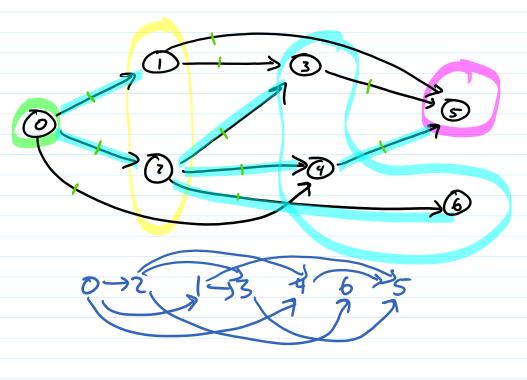

0 1 3 4 5 6

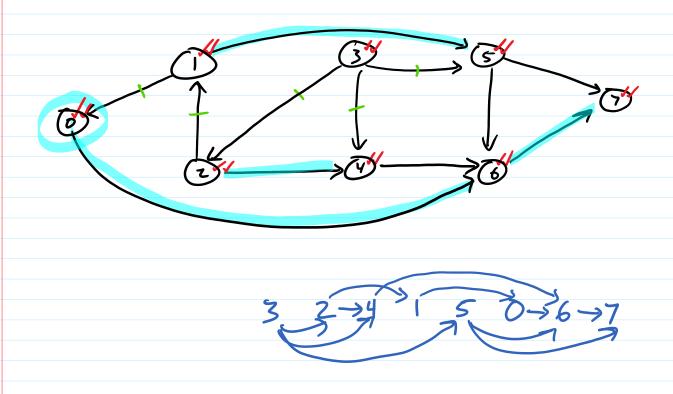

Given directed graph, find largest comple path in the graph

or Is there a simple path of largest 2 k? With complete

(but cosy on directed ocyclic graph

1) lope soit

2) in rease only (Norm)

of hip soit

compute L(u)

(int m)

l(u) = length of longst comple path starting at u  $l(u) = \begin{cases} 0 & \text{if } u \text{ has no origoing edges} \\ (u,v) & \text{is} \end{cases}$ 

1(u) 3 2 - 34 1 5 0 - 36 + 49

 $L(6) = \max (L(7) + 1)$   $E(0) = \max (L(6) + 1)$   $L(5) = \max (L(6) + 1, L(7) + 1)$ 

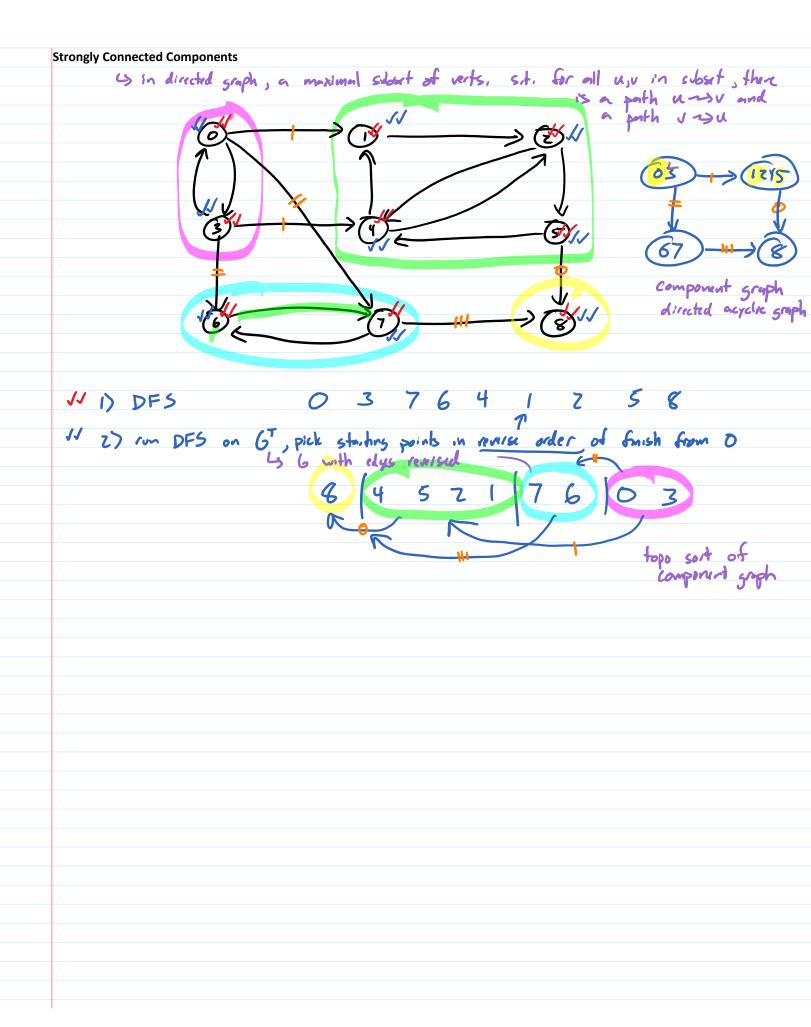